# **Export bresciano in picchiata:** nel terzo trimestre il calo è del 5,5%

Sul trimestre precedente le nostre aziende hanno esportato il 12,3% in meno Pesa il dato della Germania

## Il dato preoccupa gli imprenditori: la ripresa è lontana

### I commenti

BRESCIA. Numeri alla mano, i commenti dei leader delle associazioni industriali del territorio tradiscono un po' di preoccupazione e parlano di un 2020 incerto. «L'economia italiana è stagnante. La variazione del Pil acquisita per quest'anno è ferma allo 0,2% e tra i Paesi avanzati, l'Italia è quello che cresce meno, come evidenziano le stime più recenti del Fondo Monetario Internazionale e della Commissione europea, che prevede per l'Italia il ristagno nel 2019 e una variazione di appenalo 0,4% nel 2020 - commenta il presidente di Aib, Giuseppe Pasini -. In particolare incide il rallentamento dell'economia tedesca, nostro primo partner commerciale, specie nel settore automotive, più profondo e duraturo delle attese, che sta avendo importanti ricadute sulla produzione dell'industria italiana, soprat-

tutto su quella del Nord».<br>Poi conclude: «In questo contesto è difficile prevedere una risalita decisa nei primi sei mesi del 2020, ma bisognerà aspettare il secondo semestre del prossimo anno per nuovi segnali positivi».

Apindustria. Non colto alla sprovvista ma comunque vagamente allarmato anche il presidente di Apindustria Brescia, Douglas Sivieri. «Il dato bresciano non stupisce: siamo molto legati alla meccanica e se quella non va bene, andiamo peggio degli altri», tira corto evidenziando che però come i dati al solo terzo trimestre colpiscano negativamente. «Credo che per tutto il 2020 si navigherà a vista, almeno per le Pmi, e che non poche saranno le difficoltà - aggiunge -. Molto dipenderà da come andranno i nostri mercati di riferimento quali Germania, Francia e Usa: se questi ripartono, anche per noi andrà meglio. Ma, ripeto, l'intero 2020 sarà complicato per le nostre piccole e medie imprese». //

### **Economia**

# **Frenano le esportazioni** L'industria in difficoltà

Negativo il terzo trimestre, male i mercati tedesco, francese e statunitense

Il calo era atteso ma comunque colpisce: -5,5 per cento. È l'export bresciano nel terzo trimestre 2019 nel confronto con l'analogo periodo del 2018. È il trimestre più negativo dell'anno e il calo c'è anche considerando tutti i primi nove mesi: -2,8 per cento. In valori assoluti significa che il peso delle esportazioni è sceso da 12,649 nel 2019 a 12,289 miliardi di euro nel 2018, 360 milioni di euro in meno circa. In ogni caso, vista la propensione all'export della provincia bresciana, il saldo commerciale resta più che positivo: 5,273 miliardi di euro, in aumento dello o,6% rispetto a quello dello stesso periodo del 2018 (5,240 miliardi di euro).

Il calo bresciano è in controtendenza rispetto a quanto osservato dall'Istat a livello nazionale. Le esportazioni sono in calo verso tutti i principali partner commerciali, dalla Germania alla Francia passando per gli Stati Uniti. A livello di macroaree l'unico continente che ha performance più che positive è l'Africa, dove l'export bresciano (386 milioni di euro) registra un +11% rispetto ai primi nove mesi del 2018. Non stupisce. dal momento che è in Africa che in questo momento ci sono alcuni dei Paesi più dinamici a livello globale. All'export bresciano fanno molto bene anche gli accordi commerciali Ue col Canada: nel 2019 l'export è infatti passato da 84 a 111 milioni di euro  $(+32.5%)$ . La lieve frenata con l'Asia è invece determinata soprattutto dall'export verso la Cina (da 347 a 274 milioni: senza questo calo il saldo col continente asiatico sarebbe in realtà positivo).

«La dinamica delle esportazioni bresciane - sottolineano Aib e Camera di Commercio - risente della brusca frenata del commercio mondiale che, nel periodo gennaiosettembre 2019, ha registrato il primo segno meno (-0,4%) dopo anni di crescita. Basti pensare che il 2017 si era chiuso con un aumento del 4,8% e il 2018 con  $+3,4$ . Ciò, in un contesto in cui pesano il perdurare della guerra dei dazi, le incertezze sulla Brexit e soprattutto il rallentamento della Germania, mercato che da solo vale oltre il 20% delle esportazioni bresciane. L'indice Pmi manifatturiero tedesco, che da mesi si trova in area recessiva, a settembre ha toccato i minimi dal 2009». «Il dato bresciano non stupisce - afferma Douglas Sivieri, presidente di Apindustria -: siamo molto legati alla meccanica e se quella non va bene andiamo peggio degli altri. Molto dipenderà da come andranno i nostri mercati di riferimento ma temo che tutto il 2020 sarà complicato per le nostre imprese».

**Thomas Bendinelli** O RESODUTIONE RISERVATA

Per cento Il calo dell'export bresciano nel terzo trimestre 2019 nel confronto con l'analogo periodo del 2018. In termini assoluti il valore delle esportazioni è OaF ih ozenz milioni di euro

Per cento È la guota di esportazioni bresciane riconducibile al mercato tedesco. La frenata bresciana ha risentito infatti del rallentamento del settore automotive tedesco

# Export, il «made in Bs» rafforza la frenata

A fine settembre le vendite oltre confine giù del 2,8% su base annua. Pasini: «Ripresa solo nella seconda parte del 2020». Sivieri: «Molte difficoltà per le Pmi»

Un'ulteriore conferma a quanto emerso in precedenza. Nel periodo luglio-settembre di quest'anno la dinamica dell'export bresciano, che ammonta a 3.801 milioni di euro, è in calo del 5,5% su base annua: si tratta della variazione più bassa dal quarto trimestre 2009. In frenata anche il dato su giugno, -12,3%. Le importazioni (2.121 milioni di euro), arretrano del 5,3% su settembre 2018 e del 13,9% sui tre mesi prima. Il saldo commerciale si mantiene positivo: 5.273 milioni di euro, +0,6% sullo stesso periodo dello scorso esercizio.

**ARILEVARLO** sono i dati Istat elaborati dall'Ufficio Studi e Ricerche dell'Aib, dal Servizio Studi della Camera di commercio di Brescia, oltre che il Centro studi di Apindusria Brescia. Tra gennaio e settembre, invece, le esportazioni (12.289,3 mln di euro) e le importazioni (7.016,8 milioni di euro) si riducono, rispettivamente, del 2,8% e del 5,3%. La dinamica delle esportazioni bresciane risente della brusca frenata del commercio mondiale che, nei nove mesi del 2019, evidenzia il primo segno negati-

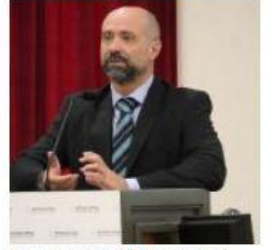

Douglas Sivieri (Apindustria)

vo (-0,4%) dopo anni di crescita: il 2017 si è chiuso con un aumento del 4.8%, il 2018  $con +3.4\%$ . Un andamento inserito in un contesto in cui pesano il perdurare della<br>guerra dei dazi, le incertezze sulla Brexit e soprattutto il rallentamento della Germania, mercato che da solo vale

oltre il 20% delle vendite oltre confine bresciane. L'indice Pmi manifatturiero tedesco, che da mesi si trova in area recessiva, a settembre tocca i minimi dal 2009.

A questo si aggiunge la continua caduta dei prezzi delle principali materie prime industriali (alluminio, rame, zinco, rottame ferroso) con il conseguente sgonfiamento dei valori monetari dei beni scambiati. Qualche vantaggio nelle esportazioni extra-Ue deriva dal deprezzamento dell'euro nei confronti del dollaro (-6%).

NEL PERIODO gennaio-settembre 2019, tra i settori, su base annua, i meno dinamici risultano apparecchi elettrici<br>(-7,5%), mezzi di trasporto (-6,7%), metalli di base e prodotti in metallo (-5,0%), pro-<br>dotti tessili, abbigliamento, pelli e accessori (-3,9%). Un aumento del business all'estero riguarda i comparti legno e prodotti in legno, carta e<br>stampa (+7,8%), prodotti alimentari, bevande e tabacco (+4,7%), articoli in gomma e materie plastiche  $(+2,0\%)$ . Tra i mercati di sbocco, diminuiscono le vendite in Germania  $(-3,3\%)$ , Francia

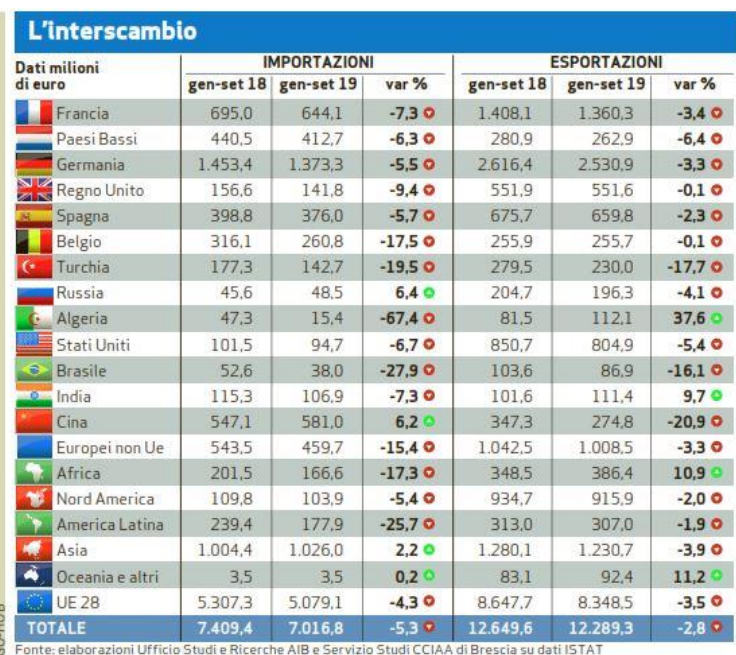

lati al 2018 sono stati rettificati, quelli del 2019 sono provvisori

Affari in discesa in Germania, Francia, Usa, Cina, **Brasile e Turchia** Esportazioni ok in Algeria e India

(-3,4%), Stati Uniti (-5,4%), Turchia (-17,7%), Brasile<br>(-16,1%), Cina (-20,9%). Crescono quelle in Algeria<br> $(+37,6\%)$  e India  $(+9,7\%)$ . In termini di aree geografiche<br>spiccanole dinamiche negative dell'Unione europea a 28  $(-3,5\%),$ dei Paesi europei<br>non Ue $(-3,3\%)$ e dell'Asia

(-3,9%). Positiva l'Africa  $(+10,9\%).$ 

Per quanto riguarda le importazioni, sono in calo quel-<br>le di metalli di base e prodotti in metallo  $(-9,6\%)$ , apparecchi elettrici  $(-6,5\%)$ , prodotti alimentari, bevande e tabacco (-4,4%), legno e prodotti in legno, carta e stampa (-3,4%), prodotti tessili, abbigliamento, pelli e accessori<br>(-2,9%). Aumento gli acquisti nei comparti articoli farmaceutici, chimico medicinali e botanici (+9%), computer, apparecchi elettronici  $\epsilon$ ottici (+6,2%), mezzi di trasporto (+3,7%).

«L'ECONOMIA italiana è stagnante. La variazione del Pil acquisita per quest'anno è ferma allo 0,2% - analizza Giuseppe Pasini, leader dell'Ail -. Diversi fattori incidono in<br>negativo: in particolare il ral-<br>lentamento dell'economia tedesca, in particolare nel settore automotive. Tra le province più colpite figura Brescia e, in questa situazione, è difficile prevedere una risalita decisa nei primi sei mesi de 2020. Bisognerà aspettare il<br>secondo semestre dell'anno prossimo per nuovi segnali<br>positivi». Per Douglas Sivieri, leader di Apindustria Brescia, «se nel 2019 parliamo di piccola frenata, i dati relativ al solo terzo trimestre colpiscono negativamente. Ma in tutto il 2020 si navigherà a vista, almeno per le Pmi, e non poche saranno le difficoltà. Molto dipenderà da come andranno i mercati di riferimento quali Germania, Francia e Stati Uniti: se ripartono anche per noi andrà meglio Ma, ripeto, il 2020 sarà complicato per le piccole e medie imprese». • R.E.

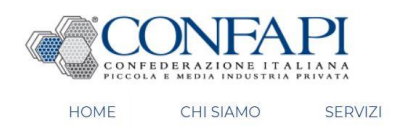

IN EUROPA **ASSOCIARSI** 

INEVVO DAL IERRITURIU

#### **Q** Indietro

## **Export bresciano, III trimestre in** forte calo. Sivieri: "Per le PMI il 2020 sarà un anno difficile"

 $11 - 12 - 2019$ 

ù

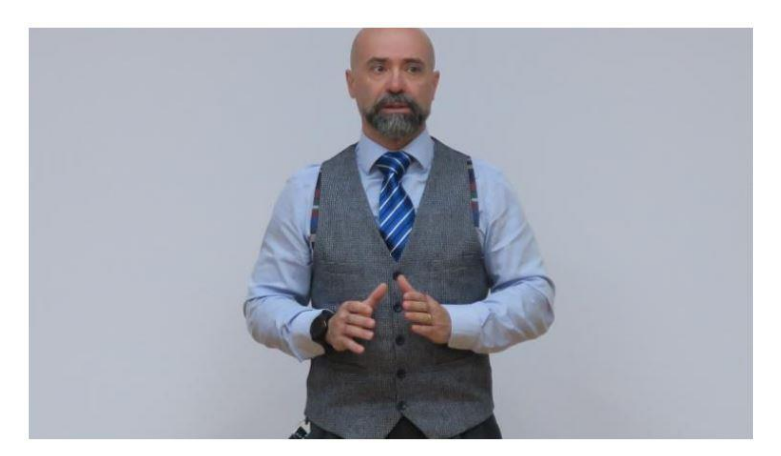

Nel terzo trimestre 2019 le esportazioni bresciane segnano il passo e registrano un calo del 5.5% rispetto all'analogo periodo del 2018. La diminuzione è invece leggermente inferiore (-2,8%) se il confronto è cumulato, ovvero sui primi nove mesi dell'anno. A osservario è il Centro Studi Apindustria rielaborando i dati diffusi dall'Istat. In valori assoluti, nel terzo trimestre le esportazioni bresciane hanno avuto un valore pari a 3.800.646.136 euro, oltre 200 milioni in meno rispetto allo stesso periodo del 2018 (4.021.336.321 euro). Nei primi nove mesi del 2019 la diminuzione dell'export è stata di circa 360 milioni di euro (12.289.272.034 euro del 2019 contro i 12.649.642.205 del 2018). In calo anche le importazioni (7.016 milioni contro 7.409 nei nove mesi), il saldo commerciale è comunque ampiamente positivo. Il calo bresciano è in controtendenza rispetto a quanto osservato dall'Istat a livello nazionale: «Nel terzo trimestre 2019 - scrive infatti l'istituto di statistica - la dinamica congiunturale dell'export risulta positiva per tutte le ripartizioni territoriali a eccezione del Centro Italia». Nell'analisi provinciale dell'export si segnalano le performance positive di Firenze, Latina, Arezzo, Milano, Bologna, Roma e Frosinone. Tornando ai dati bresciani, in flessione sono le esportazioni verso tutti i principali mercati di sbocco: Germania (-4,7% sul trimestre; -3,3% cumulato), Francia (-3,9% sul trimestre; 3,4% cumulato), Stati Uniti (-6,6% trimestre; -5,4% cumulato). In calo anche tutte le macro aree, dall'area Ue (8.348 milioni, -3,4%) all'Asia (1.230 milioni; -3,9%), in particolare per il calo significativo verso la Cina (274 milioni, -21% nei primi nove mesi del 2019). Molto positiva invece la performance esportativa verso l'Africa (386 milioni di euro, +10,9% il dato cumulato nei nove mesi). «Il dato bresciano non stupisce afferma Douglas Sivieri, Presidente di Apindustria -: siamo molto legati alla meccanica e se quella non va bene, andiamo peggio degli altri. Certo, se nel 2019 parliamo di piccola frenata, i dati relativi al solo terzo trimestre colpiscono negativamente. Credo che per tutto il 2020 si navigherà a vista, almeno per le PMI, e che non poche saranno le difficoltà. Molto dipenderà da come andranno i nostri mercati di riferimento quali Germania, Francia e Stati Uniti: se questi ripartono, anche per noi andrà meglio. Ma, ripeto, l'intero 2020 sarà complicato per le nostre piccole e medie imprese».

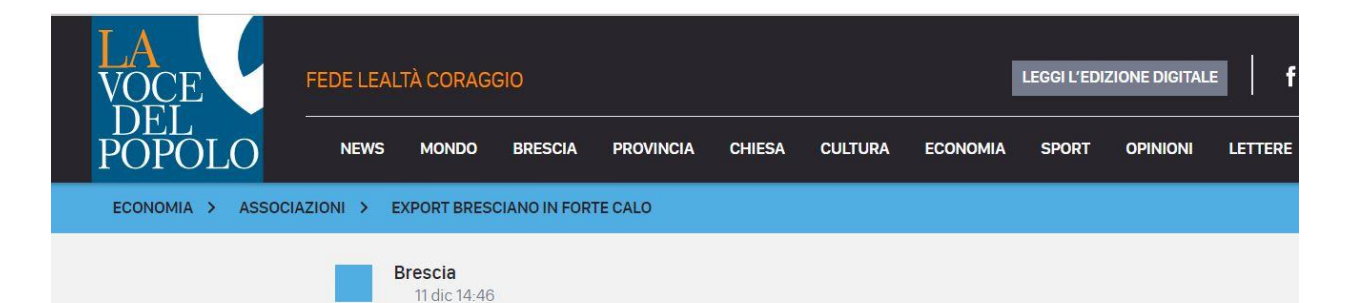

## **Export bresciano in forte calo**

Trend negativo per l'Export bresciano nel terzo trimestre. Douglas Sivieri (Apindustria): "Per le piccole e medie imprese tutto il 2020 sarà un anno difficile"

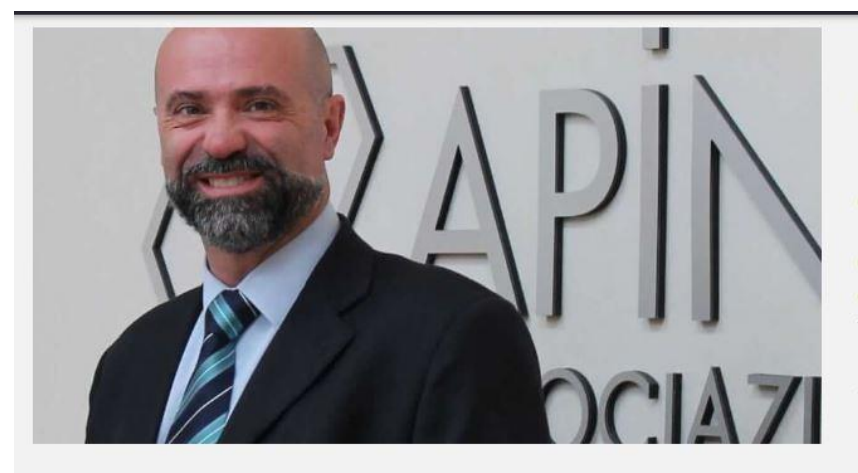

Nel terzo trimestre 2019 le esportazioni bresciane segnano il passo e registrano un calo del 5,5% rispetto all'analogo periodo del 2018. La diminuzione è invece leggermente inferiore (-2,8%) se il confronto è cumulato, ovvero sui primi nove mesi dell'anno. A osservarlo è il Centro Studi Apindustria rielaborando i dati diffusi dall'Istat. In valori assoluti, nel terzo trimestre le esportazioni bresciane hanno avuto un valore pari a 3.800.646.136 euro, oltre 200 milioni in meno rispetto allo stesso periodo del 2018 (4.021.336.321 euro). Nei primi nove mesi del 2019 la diminuzione dell'export

è stata di circa 360 milioni di euro (12.289.272.034 euro del 2019 contro i 12.649.642.205 del 2018). In calo anche le importazioni (7.016 milioni contro 7.409 nei nove mesi), il saldo commerciale è comunque ampiamente positivo. Il calo bresciano è in controtendenza rispetto a quanto osservato dall'Istat a livello nazionale: «Nel terzo trimestre 2019 - scrive infatti l'istituto di statistica - la dinamica congiunturale dell'export risulta positiva per tutte le ripartizioni territoriali a eccezione del Centro Italia». Nell'analisi provinciale dell'export si segnalano le performance positive di Firenze, Latina, Arezzo, Milano, Bologna, Roma e Frosinone.

Tornando ai dati bresciani, in flessione sono le esportazioni verso tutti i principali mercati di sbocco: Germania (-4,7% sul trimestre; -3,3% cumulato), Francia (-3,9% sul trimestre; 3,4% cumulato), Stati Uniti (-6,6% trimestre; -5,4% cumulato). In calo anche tutte le macro aree, dall'area Ue (8.348 milioni, -3,4%) all'Asia (1.230 milioni; -3,9%), in particolare per il calo significativo verso la Cina (274 milioni, -21% nei primi nove mesi del 2019). Molto positiva invece la performance esportativa verso l'Africa (386 milioni di euro, +10,9% il dato cumulato nei nove mesi). «Il dato bresciano non stupisce - afferma Douglas Sivieri, Presidente di Apindustria -: siamo molto legati alla meccanica e se quella non va bene, andiamo peggio degli altri. Certo, se nel 2019 parliamo di piccola frenata, i dati relativi al solo terzo trimestre colpiscono negativamente. Credo che per tutto il 2020 si navigherà a vista, almeno per le PMI, e che non poche saranno le difficoltà. Molto dipenderà da come andranno i nostri mercati di riferimento quali Germania, Francia e Stati Uniti: se questi ripartono, anche per noi andrà meglio. Ma, ripeto, l'intero 2020 sarà complicato per le nostre piccole e medie imprese».